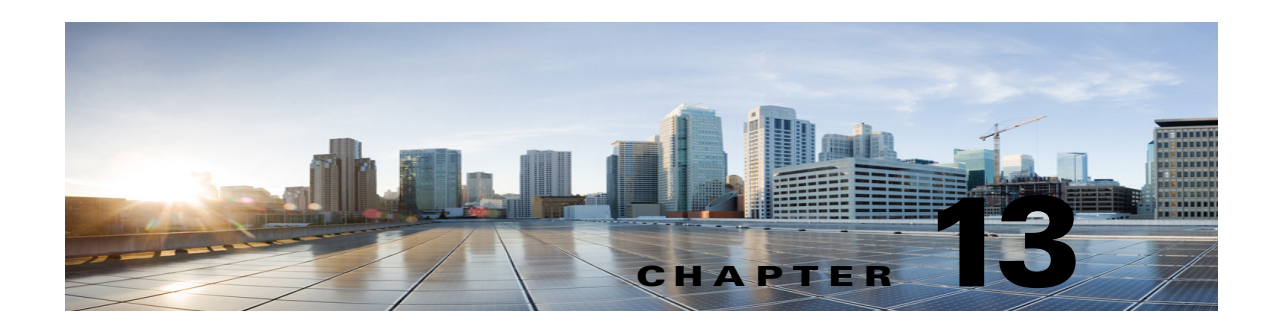

## **Disaster Recovery in Cisco Unity Connection 10.x**

With any disaster recovery planning, it is imperative for customers to properly back up Cisco Unity Connection in case of a disaster. There are two tools that you should use in backing up and restoring Unity Connection:

- **•** [Disaster Recovery System \(DRS\), page 13-1](#page-0-0)
- **•** [Cisco Object Backup and Restore Application Suite \(COBRAS\), page 13-1](#page-0-1)

Also see the ["Warm Standby" section on page 13-2.](#page-1-0)

## <span id="page-0-0"></span>**Disaster Recovery System (DRS)**

 $\mathbf I$ 

The Disaster Recovery System (DRS), which can be invoked from Cisco Unified Communications Manager Administration, provides full data backup and restore capabilities. The Disaster Recovery System allows you to perform manual or regularly scheduled automatic data backups.

The Disaster Recovery System includes the following capabilities:

- **•** A user interface for performing backup and restore tasks.
- **•** A distributed system architecture for performing backup and restore functions.
- **•** Scheduled backups.
- **•** Archived backups to a physical tape drive or remote SFTP server.

For more information on the Disaster Recovery System, see the "Backing Up and Restoring Cisco Unity Connection Components" chapter of the *Install, Upgrade, Maintenance Guide for Cisco Unity Connection, Release 10.x* at

[http://www.cisco.com/c/en/us/td/docs/voice\\_ip\\_comm/connection/10x/install\\_upgrade/guide/10xcuciu](http://www.cisco.com/c/en/us/td/docs/voice_ip_comm/connection/10x/install_upgrade/guide/10xcuciumgx/10xcuciumg020.html) [mgx/10xcuciumg020.html](http://www.cisco.com/c/en/us/td/docs/voice_ip_comm/connection/10x/install_upgrade/guide/10xcuciumgx/10xcuciumg020.html).

## <span id="page-0-1"></span>**Cisco Object Backup and Restore Application Suite (COBRAS)**

Cisco Objected Backup and Restore Application Suite (COBRAS) is a set of tools designed to allow administrators to back up all user, call handler, interview handler, public distribution list, schedule and routing rule information and restore some or all of that information onto another Cisco Unity Connection server. It is specifically designed to allow for partial restores, restores onto different versions or products than was backed up, and for "merges" of data from multiple system backups.

For extensive information on using COBRAS, see the COBRAS Help at <http://www.ciscounitytools.com/Applications/General/COBRAS/COBRAS.html>.

ו

## <span id="page-1-0"></span>**Warm Standby**

Depending on the customer service level agreement (SLA), a viable disaster recovery model is the warm standby model. In this model, a second Cisco Unity Connection server is deployed at a remote or disaster recovery location, but its database is not populated. Nightly backups are performed on the live Unity Connection system, and these backups are stored at the remote or disaster recovery location. In the case of disaster, the backup is restored onto the Unity Connection server at the remote or disaster recovery location. After restoring backup, Connection needs to be configured and synchronized with the ELM server. For more information, refer to the ELM User Guide at

[http://www.cisco.com/en/US/docs/voice\\_ip\\_comm/cucm/elmuserguide/10x/CUCM\\_BK\\_E596FD72\\_0](http://www.cisco.com/en/US/docs/voice_ip_comm/cucm/elmuserguide/9_0_1/CUCM_BK_E596FD72_00_enterprise-license-manager-user-90.html) [0\\_enterprise-license-manager-user-90.html](http://www.cisco.com/en/US/docs/voice_ip_comm/cucm/elmuserguide/9_0_1/CUCM_BK_E596FD72_00_enterprise-license-manager-user-90.html)

[Either of the Disaster Recovery System or COBRAS tools can be used for backup and restore in the](http://www.cisco.com/en/US/docs/voice_ip_comm/cucm/elmuserguide/9_0_1/CUCM_BK_E596FD72_00_enterprise-license-manager-user-90.html)  warm standby disaster recovery model.

For additional information about warm standby, see *Installing and Maintaining a Cisco Unity Connection 7.x Warm-Standby Server* at [http://www.cisco.com/en/US/docs/voice\\_ip\\_comm/connection/white/paper/7xcucwarmstandby.html](http://www.cisco.com/en/US/docs/voice_ip_comm/connection/white/paper/7xcucwarmstandby.html).